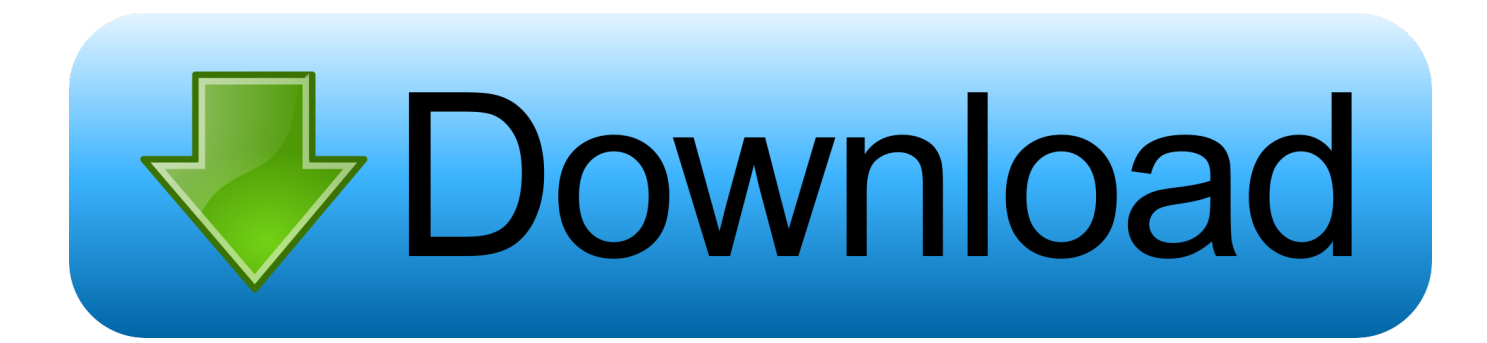

## [Inventor Nastran 2005 64 Bit Xforce Keygen](http://geags.com/17yyrh)

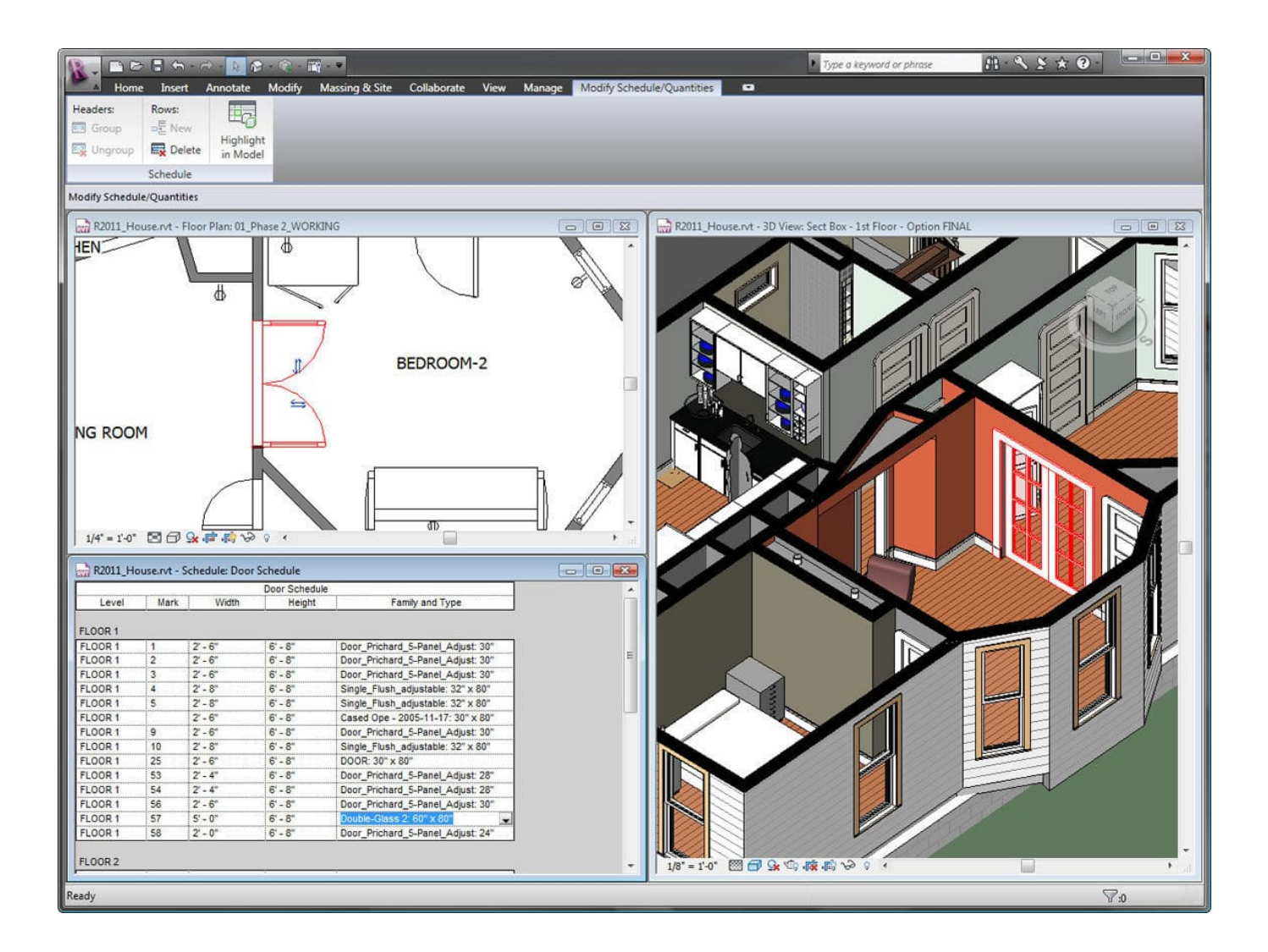

[Inventor Nastran 2005 64 Bit Xforce Keygen](http://geags.com/17yyrh)

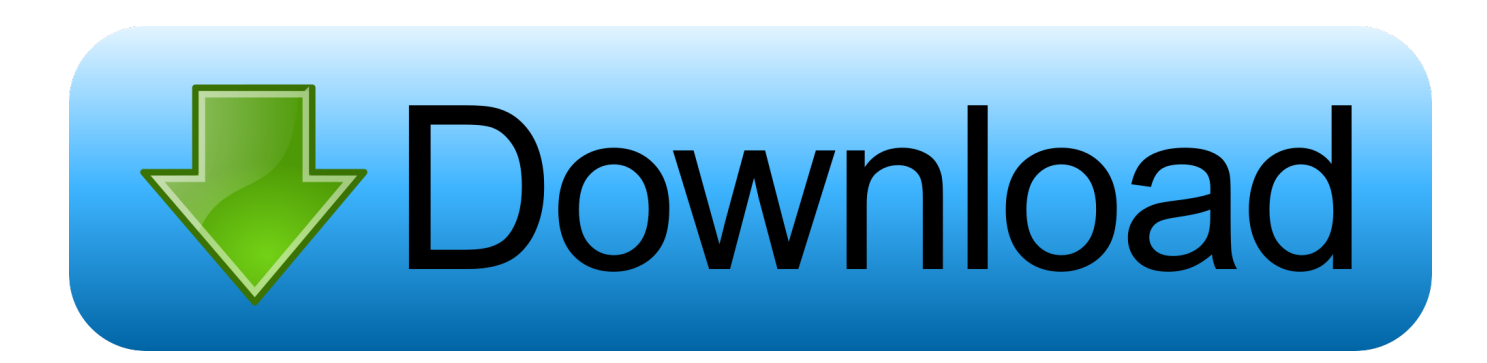

Activar Productos Autodesk 2017 \_ X-force 2017 (32\_64 Bit). Uploaded by: Marco Cruz; 0; 0. October 2019; PDF. Bookmark; Embed; Share; Print. Download.. Nastran. Autodesk® Nastran® FEA solver software analyzes linear and nonlinear stress, ... Autodesk® Inventor® Nastran® is available to education users here.. Select I have an activation code provided by Autodesk; Run 32-bit or 64-bit XFORCE Keygen as an administrator (both can be activated); Click .... Autodesk AutoCAD Civil 3D 2020 x64 eng. Autodesk ... x-Force keygen v2 for ALL Autodesk products v2020 ... Autodesk Inventor Nastran 2020 eng x64.. Once at the activation screen start XFORCE 32-bit or 64-bit as administrator. Click on Mem Patch ... Autodesk AutoCAD Inventor LT Suite 2019 596K1 Autodesk AutoCAD LT ... Autodesk Nastran In-CAD 2019 987K1 Autodesk .... Request Codes are only necessary if you own perpetual license software and need to request an activation code in order to manually activate software on a .... Autodesk DWG TrueView 2009 64-bit - free AutoCAD DWG file viewer, ... Raster Design 2005 Object Enabler for AutoCAD 2005, LT 2005, Map 2005, ADT ... TRIAL - Autodesk Inventor Nastran 2020 (former Nastran In-CAD; Win64, EN/DE. a49d837719